The copy filmed here has been reproduced thanks to the generosity of:

## National Library of Canada

The images appearing here are the best quality possible considering the condition and legibility of the original copy and in keeping with the filming contrect specifications.

Original copies in printed paper covers are filmed beginning with the front cover and ending on the last page with a printed or illustreted impression, or the back cover when appropriate. Ail other original copies are filmed beginning on the first page with a printed or illustrated impression, and ending on the last page with a printed or illustrated impression.

The last recorded frame on each microfiche shall contain the symbol  $\longrightarrow$  (meaning "CON-TINUED"), or the symbol  $\nabla$  (meaning "END"), whichever applies.

Maps, plates, charts, etc., may be filmed at different reduction ratios. Those too lerge to be entirely included in one exposure are filmed beginning in the upper left hand corner, left to right and top to bottom, as many frames as required. The following diagrams illustrate the method:

¥

L'exemplaire filmé fut reproduit grâce à la générosité de:

Bibiiothèqua nationale du Canada

Les images suivantes ont été reproduites avec le plus grand soin, compta tenu de la condition at de le netteté de l'exemplaire filmé, et en conformité avec les conditions du contret de filmaga.

Les exemplaires originaux dont la couverture en papier est imprimée sont filmés en commençent par ie premier plat at an terminant soit par ia dernière pege qui comporte une empreinte d'lmpression ou d'illustration, soit par le second plat, salon le cas. Tous les autres exempiaires originaux sont filmés en commencent par le première page qui comporte une empreinte d'lmpression ou d'illustration et en terminant par la dernière pege qui comporte une telle empreinte.

Un des symboles suivents appereîtra sur la dernière image de chaque microfiche, saion ie cas: le symbole - signifie "A SUIVRE", le symbols Y signifie "FIN".

Les cartes, pianches, tableaux, etc., peuvent être filmés à des taux de réduction différents. Lorsque ie document est trop grand pour être reproduit en un seui ciiché, il est filmé à pertir de l'angie supérieur gauche, de gauche à droite, et de haut en bas. en prenant ie nombre d'images nécessaire. Les diagremmes suivants iliustrent la méthode.

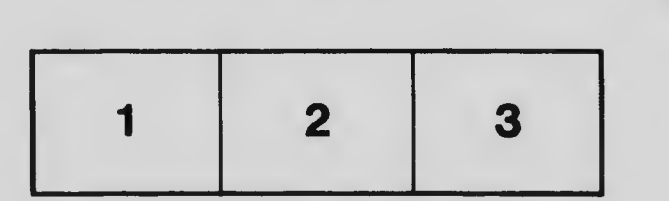

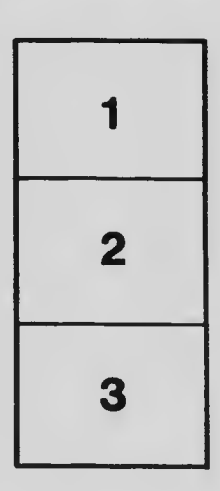

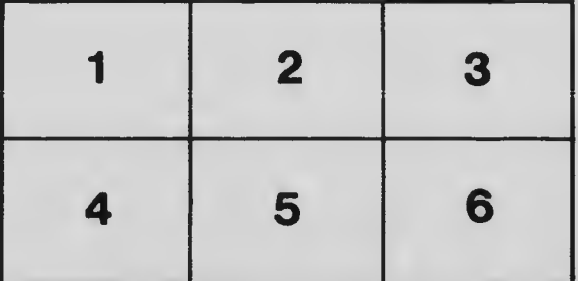